# **Aplicación Software para la Maximización del Beneficio en el cebo del Ganado Porcino**

*Luis* Vázquez-López *Xunta de Galicia*

# **Abstract**

Currently intensive pig production, the highly mechanized, but the machining is not used to maximize profit in each of the baits. The question that must be done, is how you can maximize this benefit, the solution is to get the optimum weight of cattle on the date when the price of pork is higher. Keep in mind that if you sell below the minimum weight or maximum weight above the selling price suffers penalty. For this presents a solution with a small investment (in increasing its automation) on the farm and a software (developed and pilot) to give each pig feed ration and adapt optimal environmental conditions, to accelerate or decelerate their growth and know the cost at all times and be able to decide their sale when your benefit is maximum. Drawing on data collected for reuse in future baits (Artificial Intelligence). This project could also lead to other intensive production, such as cattle bait. It is also applicable to monitor the traceability of animal production, in this case pigs.

*Keywords: Software, Automation, Pork* 

# **Resumen**

Actualmente la producción intensiva de ganado porcino, esta bastante mecanizada, pero no se aprovecha esa mecanización para maximizar el beneficio en cada uno de los cebos. La pregunta que hay que realizarse, es como se puede maximizar ese beneficio, la solución esta en conseguir el peso óptimo del ganado en la fecha donde la cotización del porcino sea más alta. Hay que tener en cuenta que si se venden por debajo del peso mínimo o por encima del peso máximo el precio de venta sufre penalización. Para ello planteo una solución que con una pequeña inversión (en aumentar su automatización) en la granja y con un software (ya desarrollado en plan piloto) poder dar a cada cerdo la ración óptima de pienso y adecuar las condiciones ambientales, para acelerar o desacelerar su crecimiento y saber su coste en cada momento y poder decidir su venta cuando su beneficio es máximo. Aprovechando los datos obtenidos para su reutilización en futuros cebos. Este proyecto se podría llevar también a otras producciones intensivas, como pueden ser el cebo de ganado vacuno. También es aplicable para seguir la trazabilidad de la producción del animal, en este caso cerdos.

*Palabras clave: Software, Automatización, Porcino,* 

# **1. Introducción**

Este trabajo surge para dar solución a un problema que tienen los cebaderos de ganado porcino que es qué, las camadas de cerdos por departamento están de forma conjunta (20, 30 o 40 cerdos) y el alimento se administra a voluntad o a unas horas determinadas una

serie de raciones, pero si el número de raciones no es suficiente lo que sucede es que hay una pugna entre los cerdos de la camada comiendo la mayor parte del alimento los más fuertes y quedando con alimento escaso los débiles, con lo cual se incrementa la diferencia de crecimiento en la camada e incluso poder llegar a incumplirse la ley de bienestar animal en estos animales débiles. Recordar que los cerdos en cebadero por imposición legal no pueden estar de forma individual.

La razón de tener que reducir el alimento en un cebadero de ganado porcino viene motivado por varios factores:

- El peso de venta en canal a la hora del sacrificio debe estar entre unos pesos concretos, que depende del mercado al que se dirijan (ejemplo de peso típico en canal entre 75 Kg y 90 Kg.), y los animales que estén fuera de esos parámetros es penalizado su precio sensiblemente.
- Por falta de demanda puntual del mercado, sucede algunas veces que se retrasa el sacrificio en matadero una o dos semanas sobre la fecha prevista inicialmente, con lo cual los animales siguen ganando peso y muchas de esas veces superan el peso máximo permitido una gran parte de la camada, lo que conlleva una penalización importante. Indicar a modo orientativo que en la fase final del crecimiento un cerdo puede aumentar entorno a un 1 kg./día en canal, con lo cual en una semana supone una media de entorno a 7 kg.
- El traslado a matadero para reducir costes de transporte se realiza en camiones de grandes dimensiones que suelen llevar entorno a 200 cerdos, que se cargan normalmente en un único cebadero. Además por razones sanitarias no es Además por razones sanitarias no es recomendable ir parcialmente cargado a otro cebadero, ya que puede llevar infecciones.
- De forma natural el crecimiento de los cerdos no es totalmente homogénea (hablamos de cantidades de cerdos por cerdo, como mínimo de 1500 cerdos), y ya hay diferencias significativas, esto se suele contrarrestar con 2 o 3 salidas en diferentes días a matadero.
- A veces intencionadamente interesa retrasar el envió de los cerdos al matadero una o dos semanas, debido a que se prevé una subida del precio del cebo, con lo cual se aumentaría los beneficios. Esto se suele prever dependiendo de la época del año en que se está, el precio que tuvo el lechón 90 días antes, la evolución de los pesos medio de los canales en matadero y de la previsión meteorológica para la próximas semanas (tiempo soleado, aumento de consumo de carne de cerdo).
- Otro motivo de tener que retrasar el envió al matadero, puede ser motivado por la administración de medicamentos para la curación de alguna enfermedad que surga y tener que esperar a que se cumplan los plazos de seguridad para el consumo de carne. Indicar que muchos medicamentos de los que se administran habitualmente, tienen un tiempo de espera de 28 días.

En estos casos señalados interesa aportar a cada cerdo la ración de alimento necesaria para que mantenga su peso o lo incremente de forma más controlada, siempre dándole el mínimo para favorecer su bienestar animal y evitar el stress por hambre que genera canibalismo entre ellos.

Ante este problema se intenta buscar una solución que ya exista en el mercado, encontrándose que ninguna de ellas permite el control automatizado de la alimentación individual de los cerdos.

Si hay simuladores para el cálculo de beneficio, introduciendo los datos de forma manual, como es el caso que podemos ver en <http://www.3tres3.com/costes/> pero tiene el inconveniente de que el administrador de la granja no sabe cuanto pienso consume cada cerdo individual, es de forma manual la introducción de los datos, podría calcular el peso medio de alimento que consume cada cerdo, con la desventaja que los desfases entre los cerdos de la misma camada son significativos saliendo muchas veces muchos cerdos con peso en canal fuera de los límites ideales, teniendo por tanto una penalización en su precio.

El programa PORCITEC [\(http://agritecsoft.com/sp/porcitec/faq.php\)](http://agritecsoft.com/sp/porcitec/faq.php) va en la misma línea que el programa anterior descrito, de calcular beneficios o pérdidas de forma conjunta, pero no de mejorar el rendimiento en cada cebo.

En las referencias científicas que hay sobre porcicultura, hay multitud de artículos sobre mejora genética, estudio de la época ideal de destete, composición de piensos, como evitar enfermedades, incluso de las horas de luz en granja de cómo influyen en su crecimiento.

La solución planteada es que cada cerdo tenga un chip en la oreja, y cuando vaya al comedero se lee su identificador y se compruebe si aún le queda parte de la ración de alimento diaria por aportársela, si es afirmativa la respuesta se va aportando mientras permanezca en el comedor porciones de dicha ración. La única idea parecida a esta planteada es de COREN que tiene un programa propietario de cual no hay disponible información pública según me han comentado algunos granjeros que me he entrevistado.

A partir de la información obtenida se realiza una especificación de un sistema de gestión de control de la producción de un cebadero de ganado porcino, que lleva incluido la obtención de los datos para su funcionamiento de una forma casi totalmente automatizada, permitiendo adaptar la ración de alimento (pienso) de cada cerdo de forma individual para de esta forma controlar el consumo diario y su crecimiento para obtener su peso óptimo en la fecha más ventajosa en función de la cotización semanal actual y la prevista para las próximas semanas, también facilitando el manejo y ayudando en la reducción de costes.

El sistema va a realizar el control de la producción de un cebadero de ganado porcino, desde que los cerdos entran en la granja hasta que salen. Teniendo en archivos todos los datos almacenados para cada cerdo, una vez estos hay salido del cebadero para poder consultar los datos para ver los beneficios o perdidas que produjeron esas camadas anteriores y poder así hacer comparaciones con la actual y ayudar en la mejora de la gestión del cebadero, para futuras camadas, se presentará más delante de cómo se van a realizar los cálculos.

Otra utilidad indirecta del control individual de consumo de pienso diario por cerdo, es que permite detectar los animales que no han comido o han comido mucho menos de lo habitual que es un síntoma de que posiblemente estén enfermos y por lo tanto sea necesario medicarlos. Con lo cual se reduce la mortalidad, ya que el detectar animales enfermos en camadas tan grandes, de forma visual es complejo.

Para destacar la importancia del manejo correcto, un cebo de 1500 cerdos suele ser una facturación media de 210.000€ y su beneficio medio es de 10.500€ con lo cual no hay mucho margen de error.

El entorno tecnológico donde se instalará la aplicación será un Sistema Operativo Linux, montado como servidor en un PC. La aplicación se desarrollará en C para Linux.

Las funciones asignadas al Sistema son:

· Obtener el coste de cada cerdo, desde la entrada en el cebadero, con coste inicial (donde ya irán incluidos los gastos de transporte) (en Euros); los kg. de pienso que lleva comido, coste del pienso consumido, gastos en medicación, kg. de pienso ultima semana, peso vivo ultimo pesaje, gastos de personal, coste de la mortalidad de otros cerdos, coste de servicios, luz, agua, teléfono, coste amortizaciones (granja, dinero depositado en camada, servicios informáticos) y otros.

· Para identificar cada cerdo se le va a instalar un chip en la oreja, con un nº exclusivo que comenzará con la identificación de la granja, en este caso de ejemplo será ESLU31006-- XXX++, donde --: será el nº de la camada, XXX: el nº de la cuadra, ++: el nº de cerdo dentro de la cuadra. La lectura de su código se realizará a través de un lector, situado en el comedero, que irá soltando raciones de 100 gr./ cada cierto intervalo de tiempo, siempre y cuando el cerdo este situado en dicho comedero. Estos datos se transmiten directamente al ordenador, donde a través del propio software, que traen dichos lectores, los almacena en un archivo, es de ese archivo de donde tiene que extraer los datos la aplicación.

· Cuando se produzca el fallecimiento de un cerdo, se incrementará el coste de los otros cerdos vivos de la camada.

· Todas las semanas se pasará el precio del coste del personal, de agua, de luz, de teléfono, de desinfectantes, de amortización locales, de amortización costes camada, se establecerá el precio por kilo del pienso de la semana y otros (otros impuestos, multas,…).

· Una vez sacrificados en el matadero, sino fueron vendidos para vida, que se le asignaría el precio directamente, un empleado de la granja, provisto de un lector de ese chip, dotado de capturador de datos, introducirá el peso de cada animal y su categoría (I, II, Otra). Dicho dispositivo grabará los datos en una memoria propia, para posteriormente extraerlos a través de un cable paralelo al ordenador. También se introducirá el precio para cada categoría de forma genérica.

- · Se obtendrán informes por cada cerdo, con todos los datos desglosados.
- · Se obtendrán informes por cuadras, con todos los datos desglosados.
- · Se obtendrán informes por camadas, con todos los datos desglosados.
- · Se obtendrán informes por sexo de camadas, con todos los datos desglosados.
- · Obtener informes del peso medio relativo al ultimo pesaje de la ultima camada.
- · Obtener informes de mortalidad por camada, por cuadra, por sexo.
- · Obtener informes de categoría dentro de cada camada.

 Cada vez que lo indique el responsable se hará un pesaje aleatorio de los cerdos, para establecer el peso vivo relativo. Se pesará uno o dos cerdos por cuadra, y ese será el peso significativo para todos ellos.

· Todos estos informes, se podrán ver tanto en pantalla, como imprimir.

· Todos los días el sistema automáticamente realizará una copia de los datos a un disco externo y en caso de incidencias avisar al usuario de que ha surgido problemas en la realización de la copia de los datos, vía sms a teléfono móvil.

A continuación muestro los objetivos que tiene el sistema.

# **2. Objetivos**

El objetivo es maximizar el beneficio en función de los precios de mercado, facilitar y mejorar la planificación de las camadas, y reducir el número de bajas (por animales enfermos no detectados) y optimizar alimentación para maximizar beneficio, estas dos ultimas acciones ayudan a mejorar el beneficio al reducir los gastos.

#### **2.1 Requisitos del Sistema**

Los requisitos que tiene que disponer el sistema, son requisitos de funcionamiento, requisitos de interfaz, requisitos de rendimiento, requisitos de diseño, requisitos de pruebas y requisitos de seguridad.

### **Requisitos de funcionamiento.**

RF1: Asignar número en exclusiva a cada cerdo con la siguiente estructura Granja + Camada + Cuadra + Número de dentro de la cuadra, donde el número de la granja será el número asignado por Sanidad, por ejemplo: ESLU31006

RF2: Obligatoriedad de introducir el coste inicial de cada cerdo, el cual no podrá ser cero, al entrar en la granja.

RF3: Obtener el coste de cada cerdo, desde la entrada en el cebadero, hasta su salida del cebadero.

RF4: Lectura de los datos de consumo de pienso, que se hará del archivo, que deja el software propio de los lectores que ya está instalado en la granja.

RF5: Cuando se produzca el fallecimiento de un cerdo, se incrementará el coste de los otros cerdos vivos de la camada.

RF6: Todas las semanas se incrementará el precio de coste de personal, de agua, de luz, de teléfono, de desinfectantes, amortizaciones locales, amortización del dinero disponible en la camada, y se establecerá el precio del kilo del pienso.

RF7: Obtener informes por cada cerdo, con todos los datos desglosados.

RF8: Obtener informes por cuadras, con todos los datos desglosados.

RF9: Obtener informes por camadas, con todos los datos desglosados.

RF10: Obtener informes por sexo de las camadas, con todos los datos desglosados.

RF11: Obtener informes del peso medio relativo al ultimo pesaje de la ultima camada.

RF12: Obtener informes de mortalidad por camada, por cuadra, por sexo.

RF13: Obtener informes de categoría dentro de cada camada.

RF14: Cada vez que se haga el pesaje aleatorio de los cerdos, el peso de ese cerdo será significativo para el resto de la cuadra.

RF15: Una vez sacrificados en el matadero, sino fueron vendidos para vida, que se le asignaría el precio directamente, se hará la lectura de los datos a través de un cable paralelo de la memoria propia del capturador de datos. También se introducirá el precio para cada categoría de forma genérica.

RF16: Cada semana se introducirá el precio de cotización en la lonja y las variaciones previstas para las próximas semanas.

#### **Requisitos de Interfaz.**

RI1: El lector de datos, instalado en los comederos irá transmitiendo los datos directamente al ordenador a través de un software propio, que almacena los datos en un archivo, de dicho archivo se tomarán los datos.

RI2: La descripción de los informes es el especificado a continuación:

Todos los informes deben de seguir el siguiente criterio:

- 1. En la primera línea debe de aparecer reflejado el nombre del informe y en la segunda la descripción de los campos.
- 2. Todos los informes podrán ser visualizados tanto en pantalla como imprimirlos.
- 3. El formato debe ser lo más parecido posible, de su visualización por pantalla y su formato impreso.
- 4. Todos los formatos impresos, que ocupen más de una hoja deben ser numerados consecutivamente.
- 5. En lo posible se intentara, que los datos de un cerdo solamente ocupen una línea. Cuando por las necesidades del informe no sea posible, se dejara cada cinco cerdos una línea en blanco. Lo mismo sucederá cuando los informes sean por cuadras, camadas, sexo, etc.
- 6. Para la separación de campos se podrá utilizar el carácter ó separador '|'.
- 7. Se podrá utilizar el carácter subrayado '\_' para hacer separaciones de trozos distintos. Como puede ser el encabezado y los datos del informe.

RI3: El lector de datos tiene una capacidad de hasta 10.000 cerdos.

#### **Requisitos de Rendimiento.**

RR1: En principio, la granja está pensada para 2.000 cerdos, con posibilidad de ampliación a 6.000 cerdos.

RR2: Los informes se podrán obtener en línea, tanto por monitor como por impresora, mediante un proceso interactivo.

#### **Requisitos de Diseño.**

RD1: Los datos de amortización de locales, dinero disponible en la camada, teléfono, luz, agua,…, los dará contabilidad.

#### **Requisitos de Pruebas.**

RP1: El sistema se instalará en fase piloto, durante el tiempo que dure una camada, es decir, aproximadamente entre 4 y 5 meses. Se instalará el sistema completo.

#### **Requisitos de Seguridad.**

RS1: Cada día, se realizara de forma automática una copia de los datos a un disco externo, y en caso de fallo se avisará vía sms al administrador de la incidencia.

RS2: Cada día, se comprobará que el usuario (granjero) accedió al programa para sacar el listado de animales enfermos, y en el caso de no haberlo realizado se avisará vía sms al responsable de la granja.

#### **2.2 Diagrama de Contexto**

#### **Figura 1: Diagrama de Contexto**

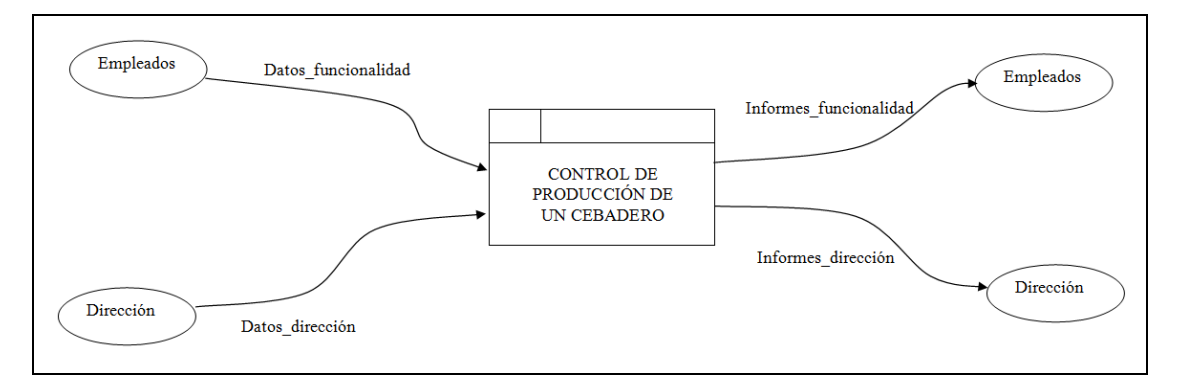

# **2.3 Diagrama de Flujo**

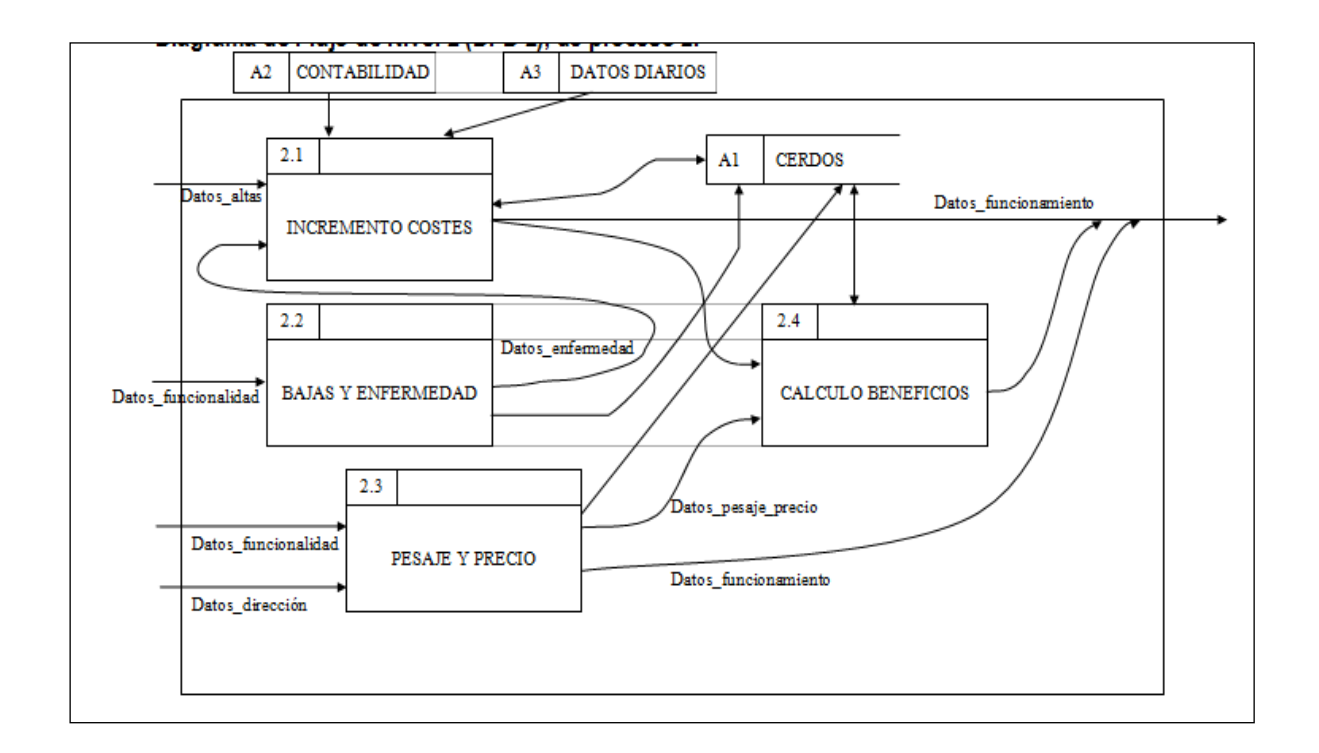

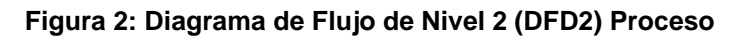

# **2.4 Diagrama de Caso de Uso**

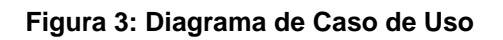

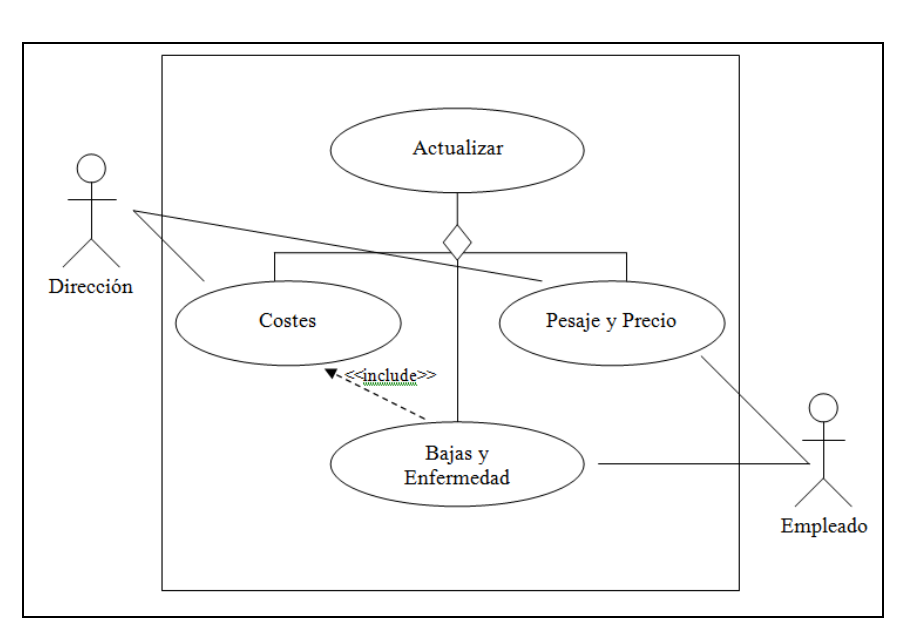

# **2.5 Diseño**

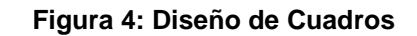

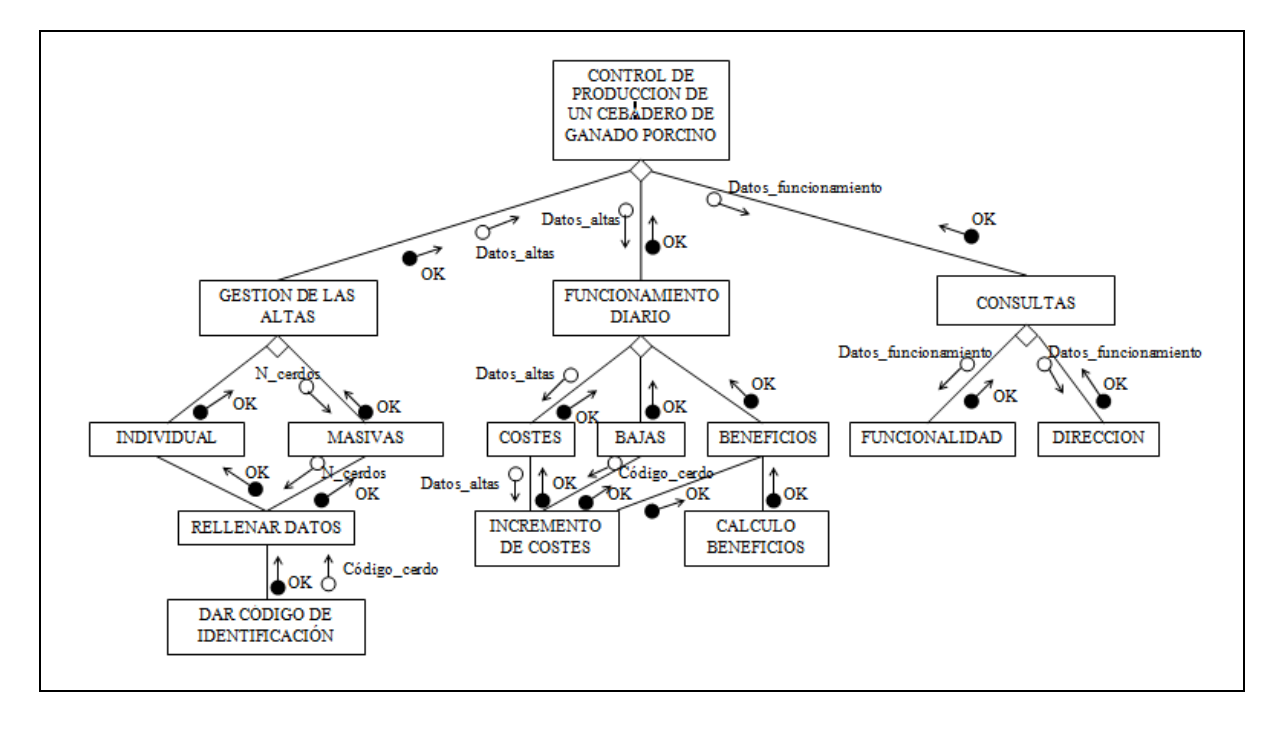

# **3. Caso de Estudio**

Este problema surgió como necesidad a resolver un problema concreto, que era como detectar en la producción de cebo de porcino de manera intensiva con alimentación a discreción de los animales que estaban enfermos. Ya que una de las características que presentan los animales en estas condiciones, es que se muestran indiferentes a la presencia humana, con lo cual, cuando se detectan los animales enfermos ya suele ser en un estado muy avanzado de la enfermedad que padecen habiendo altas tasas de mortalidad y de contagio a otros animales.

Se consideraban tasas de mortalidad en cebo de porcino intensivo a discreción entorno al 4% (datos de estudio de campo, preguntando a diferentes productores) y con el método planteado se espera una reducción a entornos en el peor de los casos del 2% (ya que sería como tener ganado porcino intensivo con ración, estudio de campo).

Por otro lado, había el problemas de las oscilaciones en la cotización de porcino, que en 3 semanas, su precio puede variar de media entorno a  $\pm$  0,06 €/Kg.

Teniendo en cuenta que el beneficio esperado por cerdo por camada es de entorno a 7€, ambas oscilaciones son significativas, ya que reducir en un 2% la mortalidad puede significar como mínimo + 2€ / cerdo de beneficio y una oscilación en el precio de (0,06€/Kg) supone 6€/ cerdo de diferencia, con lo cual podemos pasar a una variación de + 8 €/ cerdo superior al beneficio previsto para cada uno de los cerdos. En una granja tipo de 2000 cerdos por camada supone 16000 € / camada y 48000 € / anuales. Lo cual implica duplicar beneficios.

El algoritmo para calcular el crecimiento previsto de los cerdos en las próximas semanas se realizará a partir de los datos almacenados de las camadas anteriores calculando su media aritmética sumada la media aritmética de las dos precedentes anules en la misma época del

año consideradas normales (se considera normal si el nivel de bajas no supero el 4%) realizando la media de ambas y corrigiéndola según la composición actual del pienso, dato facilitado por el fabricante del pienso.

El software esta desarrollado en C para Linux, estando en fase de implantación la instalación y verificación del lector de chips que tenga implantado cada cerdo en la oreja y conexión con el ordenador que haga de servidor. Uno de los inconvenientes a la hora de poner en práctica dicho proyecto ha sido la carencia de conocimientos informáticos por parte de los usuarios del sistema (granjeros).

Otro problema en vías de solución (ya que en los últimos meses hay un aumento significativo de la cobertura vía 3G o Wimax) era, que muchas granjas carecían de cobertura para poder instalar ADSL y permitir el control remoto de la aplicación, aunque no es uno de los requisitos solicitados si es indicado por los gestores de los cebaderos, ya que actualmente se esta concentrando bastante el sector porcino y la posibilidad de acceso remoto evitaría muchos desplazamientos in situ a los administradores e incluso para dar cobertura técnica a la aplicación de una forma más económica.

### **3.1 Características del funcionamiento**

Los requisitos mínimos exigibles para el funcionamiento del programa:

Ordenador personal con Linux instalado, preferiblemente la versión de Red Hat 6.0

Monitor

Impresora estándar, de tamaño mínimo A4, configurada desde Linux.

Lector de CD-ROM.

Disco extraíble para copias de seguridad.

Opciones mínimas del menú principal donde nos da 4 opciones a escoger que son:

GESTION DE LAS ALTAS

FUNCIONAMIENTO DIARIO

CONSULTAS

SALIR

Con la 1ª opción podemos dar de alta nuevos cerdos en el sistema, indicar que el código del cerdo es de 16 caracteres donde los 9 primeros son el código de sanidad, los 2 siguientes el número de camada al cual pertenecen, los 3 siguientes al número de la cuadra a la cual pertenecen y los 2 últimos al número dentro de la cuadra. Nos sale un nuevo menú donde podemos elegir entre hacer altas individuales o masivas. Lo que se solicita, ya indica en que formato se debe introducir.

Con la 2ª opción podemos realizar la asignación de costes, bajas por muerte, ventas, asignación de gastos de medicamentos, del peso en vivo, etc. Para ello nos sale un nuevo menú donde nos da 3 opciones que nos indican si queremos asignar costes, dar de baja un cerdo por muerte, o beneficios por haberse producido la venta de algún cerdo. Nos pedirá una serie de datos, donde también se nos indica como deben de ser introducidos.

Con la 3ª opción podemos ver los datos, en distintos tipos de informes, que se pueden ver tanto por pantalla como imprimir. El formato en ambos casos es similar. Indicar que nos sale un menú donde nos da a elegir entre dos tipos de informe que son los de funcionamiento, pensado para los empleados y los de dirección(administrador) para la dirección de la granja. Para acceder a estos últimos hay que introducir una clave.

Ahora vamos a ver los resultados y trabajos futuros.

# **4. Resultados y Conclusiones**

Las impresiones de los profesionales del sector ha sido positiva, la crítica viene de cual será el coste de mantenimiento y quien da ese soporte y como. Se están realizando un trabajo de campo para sacar cifras concretas, la idea sería no superar el coste de 1€ / cerdo camada.

Como mejoras futuras se plantea realizar un sistema de menús para que sea más sencillo su manejo, en los informes, como en el informe de por cerdos, que salga un total al final de los campos como coste\_inicial, kilos de pienso totales, precio de ventas totales, …; la dotación de gráficos estadísticos de los datos; manual de usuario iterativo, conexión vía Web.

En cuanto al hardware la posibilidad de menús táctiles, que para usuarios principiantes es importante.

Otra utilidad futura será enviar a una base de datos central, los datos de histórico para mejorar los algoritmos de evolución de peso de los animales, para aplicar con más fiabilidad la inteligencia artificial en las prediciones.

Otro trabajo pendiente es el análisis del tiempo que tiene que emplear el usuario para cubrir los datos que se le solicitan, con lo cual a lo mejor es necesario añadir un lector de código de barras, por ejemplo para medicamentos y estudiar las incidencias que se producen en el normal funcionamiento.

Otra utilidad será generar los informes que solicitan la inspección sanitaria, de cerdos en granja, cerdos que han tenido tratamiento, y control del libro de tratamientos y medicamentos de manera automática.

#### **Referencias**

<http://agritecsoft.com/sp/porcitec/faq.php> En esta página Web se presentan simuladores de costes y cálculo de beneficios por camada, esta más pensado para granja en ciclo cerrado (Cerdas madres para producción de lechones y cebo) (Consultada página web el 11 de mayo de 2012).

<http://www.3tres3.com/costes/> En esta página Web hay un simulador de costes (Consultada página web el 30 de abril de 2012).

También tengo referencias de que COREN tiene uno propio aunque no hay referencias públicas de él (30 de abril de 2012).

# **Correspondencia**

Luis Vázquez López Teléfono: 676-61-11-61 E-mail: lvazl@unileon.es